# **Securing Portlets With Spring Security**

#### John A. Lewis Chief Software Architect Unicon, Inc.

JA-SIG Spring 2008 Conference 28 April 2008

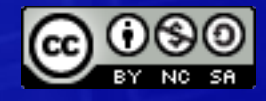

© Copyright Unicon, Inc., 2007. Some rights reserved. This work is licensed under a Creative Commons Attribution-Noncommercial-Share Alike 3.0 United States License. To view a copy of this license, visit<http://creativecommons.org/licenses/by-nc-sa/3.0/us/>

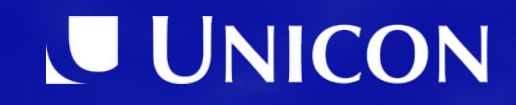

# **Agenda**

- JSR 168 Portlet Security
- Spring Security (aka "Acegi")
- Spring Portlet Security
- Applying Portlet Security
- Resources
- Questions & Answers

## JSR 168 Portlet Security

#### What does the spec give us to work with?

### Portal Authentication

- The portal is completely responsible for authentication
	- This means we just use what it gives us we don't redirect for authentication purpose
- The JSR 168 *PortletRequest* class provides two methods for getting user identity (the same ones as the Servlet spec)

```
String getRemoteUser()
```
**Principal getUserPrincipal()** 

### Portal Authorization

- Portals generally provide the ability to assign a set of "Roles" to the User
- The JSR 168 *PortletRequest* class provides a method for getting at these roles (the same ones as the Servlet spec)

**boolean isUserInRole(String)**

### Declaring Portal Roles

- Same as declaring roles for Servlet containerbased security
- Include all portal roles that may be used in *web.xml*:

```
...
<security-role>
  <role-name>manager</role-name>
</security-role>
...
```
### Mapping Portal Roles To Portlet Roles

● In *portlet.xml*:

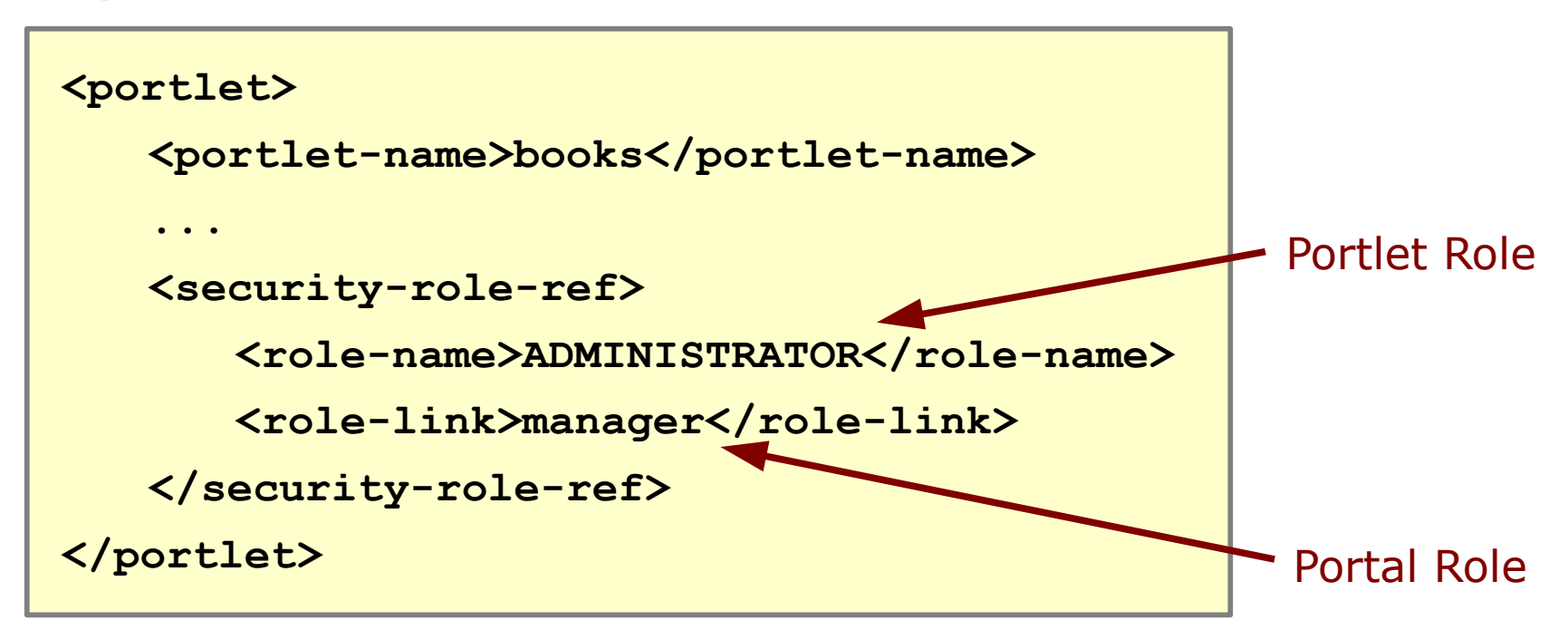

#### **Warning!**

If you are storing your *SecurityContext* in the *PortletSession* with *APPLICATION\_SCOPE* (more on this later), make sure these are the same in all your <portlet> declarations – the first one to be invoked on a page will determine the mapping for all portlets in your webapp.

### Security Constraints

• Require a secure transport in *portlet.xml*:

```
<portlet-app>
 ...
     <portlet>
         <portlet-name>accountSummary</portlet-name>
         ...
     </portlet>
     ...
     <security-constraint>
          <display-name>Secure Portlets</display-name>
          <portlet-collection>
              <portlet-name>accountSummary</portlet-name>
         </portlet-collection>
         <user-data-constraint/>
             <transport-guarantee>CONFIDENTIAL</transport-guarantee>
         </user-data-constraint>
     </security-constraint>
 ...
</portlet-app>
```
8

### Other Portlet Security Info

• *PortletRequest* has a couple other key security-related methods:

#### String getAuthType() **String getAuthType()**

Returns name of authentication scheme used (BASIC\_AUTH, CLIENT\_CERT\_AUTH, custom) or null if user is not authenticated.

#### oolean issecur **boolean isSecure()**

Returns true if the request was made over a secure channel (such as HTTPS)

### Portlet User Attributes

- Can also use the **USER INFO** Map available as a *PortletRequest* attribute.
- May contain arbitrary user information:
	- **user.name.given**
	- **user.bdate**
	- **user.gender**
	- etc.
- Some portals expose security-related information here, but this mechanism should be avoided if possible

# Spring Security

#### a.k.a *Acegi Security* A quick overview

### What Is Spring Security?

- Powerful, flexible security framework for enterprise software
- Emphasis on applications using Spring
- Comprehensive authentication, authorization, and instance-based access control
- Avoids security code in your business logic treats security as a cross-cutting concern
- Built-in support for a wide variety of authentication and integration standards

## Spring Security Releases

- Acegi Security (the old name)
	- Current Version: 1.0.7
	- Initial GA Release: May 2006
	- Portlet support in Sandbox
- Spring Security (the new name)
	- Current Version: 2.0.0
	- Initial GA Release: April 2008
	- Portlet support Included
	- Changes packaging from **org.acegisecurity** to **org.springframework.security**

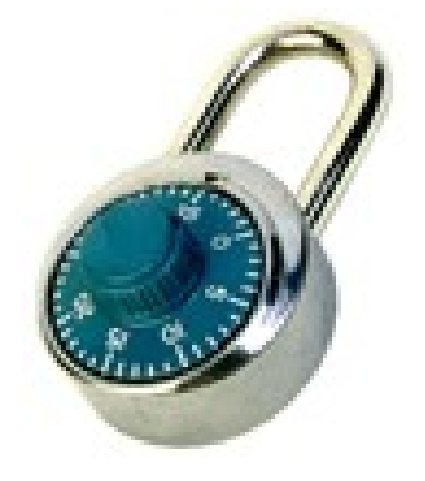

### Applications Are Like Onions

- Spring Security can be applied at multiple layers in your application:
	- Apply security as markup is constructed in the Rendering Layer using the supplied JSP taglib
	- Restrict access to areas of web application in the Dispatch Layer based on URL pattern-matching
	- Secure method invocation on the Service Layer to ensure calls are from properly authorized user
	- Provide Access Control Lists (ACLs) for individual objects in the Domain Layer

# Spring Portlet Security

### Applying Spring Security to Portlets

## Portlet Challenges

- Portlets have some key differences from Servlets:
	- No Filters
	- Can't treat URLs like Paths
	- Multiple Request Phases
- These create some challenges in applying the normal Spring Security patterns
- So we need some different infrastructure for wiring Spring Security into our portlet application

### Six Main Portlet Security Beans

- PortletProcessingInterceptor
- AuthenticationManager
- AuthenticationDetailsSource
- AuthenticationProvider
- UserDetailsService
- PortletSessionContextIntegrationInterceptor

### PortletProcessingInterceptor

- Interceptor that processes portlet requests for authentication by invoking the configured *AuthenticationManager*
- Creates the initial *AuthenticationToken* from the *PortletRequest* security methods

```
<bean id="portletProcessingInterceptor"
```

```
class="org.springframework.security.ui.portlet.
   PortletProcessingInterceptor">
```

```
<property name="authenticationManager"
   ref="authenticationManager" />
```

```
<property name="authenticationDetailsSource"
   ref="portletAuthenticationDetailsSource" />
```
**</bean>**

Portlet equivalent of *AuthenticationProcessingFilter* used for traditional servlet web applications

### AuthenticationManager

- Use normal provider-based *AuthenticationManager* bean
- Declared via special namespace schema:

**<sec:authentication-manager alias="authenticationManager" />**

> Can use multiple providers if you are authenticating from Portlets and Servlets

### AuthenticationDetailsSource

• Can be used to check isUserInRole(...) to get list of Portal Roles into the Authentication Request:

```
<bean name="portletAuthenticationDetailsSource"
   class="org.springframework.security.ui.portlet.
   PortletPreAuthenticatedAuthenticationDetailsSource">
   <property name="mappableRolesRetriever">
       <bean class="org.springframework.security.
       authoritymapping.SimpleMappableAttributesRetriever">
          <property name="mappableAttributes">
              <list>
                 <value>ADMIN</value>
              </list>
          </property>
       </bean>
   </property>
</bean>
                              Only needed if we are using Portal Roles for 
                              our security decisions
```
<u>20</u>

### AuthenticationProvider

- PreAuthenticatedAuthenticationProvider processes pre-authenticated authentication request (from *PortletProcessingInterceptor*)
- A valid *PreAuthenticatedAuthenticationToken* with non-null principal & credentials will succeed

```
<bean id="portletAuthenticationProvider"
   class="org.springframework.security.providers.preauth.
       PreAuthenticatedAuthenticationProvider">
   <sec:custom-authentication-provider />
   <property name="preAuthenticatedUserDetailsService"
       ref="preAuthenticatedUserDetailsService" />
```
**</bean>**

### UserDetailsService

- Bean that knows how to populate user details (including *GrantedAuthorities*) for the authenticated user
	- *PreAuthenticatedGrantedAuthoritiesUserDetailsService* will use purely data contained in the *PreAuthenticatedAuthenticationToken*

**<bean name="preAuthenticatedUserDetailsService" class="org.springframework.security.providers.preauth. PreAuthenticatedGrantedAuthoritiesUserDetailsService" />**

Can also use any other *UserDetailsService* that can populate *UserDetails* by username, such as *JdbcUserDetailsManager* or *LdapUserDetailsManager*

#### PortletSessionContextIntegrationInterceptor

- Interceptor that retrieves/stores the contents of the *SecurityContextHolder* in the active *PortletSession*
- Without this, every request would trigger a full authentication cycle
- Default is to use **APPLICATION\_SCOPE**

**<bean id="portletSessionContextIntegrationInterceptor" class="org.springframework.security.context. PortletSessionContextIntegrationInterceptor" />**

> Portlet equivalent of *HttpSessionContextIntegrationFilter,* used for traditional servlet web applications

#### Using The Two Interceptors

• Add them to our Portlet's *HandlerMapping*:

```
<bean id="portletModeHandlerMapping"
   class="org.springframework.web.portlet.handler.
       PortletModeHandlerMapping">
   <property name="interceptors">
       <list>
           <ref bean="portletSessionContextIntegrationInterceptor"/>
           <ref bean="portletProcessingInterceptor"/>
       </list>
   </property>
   <property name="portletModeMap">
       <map>
           <entry key="view"><ref bean="viewController"/></entry>
           <entry key="edit"><ref bean="editController"/></entry>
           <entry key="help"><ref bean="helpController"/></entry>
       </map>
   </property>
</bean>
                          Warning! This ordering is critical – they 
                          will not work correctly if they are reversed!
```
# Applying Portlet Security To The Rendering Layer

Customizing our markup based on security information

#### Spring Security JSP TagLib

- Allows us to access authentication information and to check authorizations
- Useful for showing/hiding information or navigation controls based on security info

```
<%@ taglib prefix="sec" 
   uri="http://www.springframework.org/security/tags" %>
<p>Username: <sec:authentication property="principal.username"/></p>
<sec:authorize ifAllGranted="ROLE_USER">
   <p>You are an authorized user of this system.</p>
</sec:authorize>
<sec:authorize ifAllGranted="ROLE_ADMINISTRATOR">
   <p>You are an administrator of this system.</p>
</sec:authorize>
```
**Warning:** Don't rely on this to restrict access to areas of the application. Just because navigation doesn't appear in the markup doesn't mean a clever hacker can't generate a GET/POST that will still get there.

# Applying Portlet Security To The Dispatch Layer

Controlling where users can go in the application

#### Secure Portlet Request Dispatching

- Portlet Requests don't have a path structure, so we can't use the path-based patterns of *FilterSecurityInterceptor* to control access
- Something standard may be added in the future – perhaps a *ConfigAttributeDefinition* for various aspects of Portlet Requests that we can use as an *ObjectDefinitionSource*

### Using a *HandlerInterceptor*

- Best practice in Spring 2.0 is to build a custom *HandlerInterceptor* for your Portlet
- Compare contents of *SecurityContextHolder. getContext(). getAuthentication()* with Portlet Mode, Window State, Render Parameters – whatever you want to use to determine permission
- Throw a *PortletSecurityException* if access is not permitted, otherwise allow processing to proceed

### Using Annotations

- If using Spring 2.5 Annotation-based Dispatching, use Security Annotations as well
	- ApplicationContext entry:

**<sec:global-method-security secured-annotations="enabled" />**

– Annotated method:

**import org.springframework.security.annotation.Secured;**

```
@Secured({"ROLE_ADMIN"})
```
**...**

**...**

 **@RequestMapping(params="action=view")**

```
public String deleteItems(RequestParam("item") int itemId) {
```
# Applying Portlet Security To The Service Layer

Making sure Services are invoked by only by user with proper permissions

### AccessDecisionManager

• Standard Spring Security bean for making decisions about access to resources

```
<bean id="accessDecisionManager"
   class="org.springframework.security.vote.
      AffirmativeBased">
   <property name="decisionVoters">
      <list>
          <bean class="org.springframework.security.
             vote.RoleVoter" />
          <bean class="org.springframework.security.
             vote.AuthenticatedVoter" />
      </list>
   </property>
</bean>
```
### MethodSecurityInterceptor

```
<bean id="myService" class="sample.service.MyService">
   <sec:intercept-methods
      access-decision-manager-ref="accessDecisionManager">
      <sec:protect method="sample.service.MyService.*" 
          access="IS_AUTHENTICATED_FULLY" />
      <sec:protect method="sample.service.MyService.add*"
          access="ROLE_ADMINISTRATOR" />
      <sec:protect method="sample.service.MyService.del*"
          access="ROLE_ADMINISTRATOR" />
      <sec:protect method="sample.service.MyService.save*"
          access="ROLE_ADMINISTRATOR" />
   </sec:intercept-methods>
</bean>
```
# Applying Portlet Security To Servlets

Using the whole web/portlet application as one secure bundle

## Bridging The Gap

- We can reuse the Portlet *SecurityContext* in getting resources from Servlets in the same web application
- Useful for securing:
	- AJAX Calls
	- Dynamic Images
	- PDF Reports
- Need to get Portlets and Servlets to share session data to do this

### Portlets & Servlets Sharing Session

- Possible according to JSR 168 (PLT 15.4)
	- Must be in the same webapp
	- Portlet must use **APPLICATION\_SCOPE**
- Sometime tricky in practice
	- Portlet requests go thru Portal webapp URL
	- Servlet requests go thru Portlet webapp URL
	- Session tracking via **JSESSIONID** Cookie usually uses URL path to webapp – not shared!

#### **Tomcat 5.5.4 +**

On **<Connector>** element set **emptySessionPath=true**

### Apply Servlet Filter Chain

● In *web.xml*:

```
<filter>
   <filter-name>securityFilterChainProxy</filter-name>
   <filter-class>org.springframework.web.filter.
       DelegatingFilterProxy</filter-class>
</filter>
<filter-mapping>
   <filter-name>securityFilterChainProxy</filter-name>
   <url-pattern>/*</url-pattern>
```

```
</filter-mapping>
```
### FilterChainProxy

• Since the portal handles authentication, you only need a few entries in this bean:

```
<bean id="servletSecurityFilterChainProxy"
   class="org.springframework.security.util.
      FilterChainProxy">
```

```
<sec:filter-chain-map path-type="ant">
```

```
<sec:filter-chain pattern="/**"
   filters="httpSessionContextIntegrationFilter,
      exceptionTranslationFilter,
       filterSecurityInterceptor" />
```

```
</sec:filter-chain-map>
```
**</bean>**

## HttpSessionContextIntegrationFilter

• If session sharing is working properly, it will populate the SecurityContextHolder using the same SecurityContext as the Portlet side

**<bean id="httpSessionContextIntegrationFilter" class="org.springframework.security.context. HttpSessionContextIntegrationFilter" />**

> This will only work if *PortletSessionContextIntegrationInterceptor* is storing in the **APPLICATION\_SCOPE** of the *PortletSession* (which is the default)

### ExceptionTranslationFilter

- Since we are relying on the Portal for authentication, then an Exception means that authentication has already failed
- *PreAuthenticatedProcessingFilterEntryPoint* returns **SC\_FORBIDDEN** (HTTP 403 error)

```
<bean id="exceptionTranslationFilter"
   class="org.springframework.security.ui.
      ExceptionTranslationFilter">
```

```
<property name="authenticationEntryPoint">
```
**<bean class="org.springframework.security.ui.preauth. PreAuthenticatedProcessingFilterEntryPoint" />**

**</property>**

**</bean>**

### FilterSecurityInterceptor

- Secure resource URLs accordingly
- Use the same *AuthenticationManager* and *AccessDecisionManager* as in the portlet

```
<bean id="filterSecurityInterceptor"
   class="org.springframework.security.intercept.web.
       FilterSecurityInterceptor">
   <property name="authenticationManager"
       ref="authenticationManager" />
   <property name="accessDecisionManager"
       ref="accessDecisionManager" />
   <property name="objectDefinitionSource">
       <sec:filter-invocation-definition-source>
           <sec:intercept-url pattern="/resources/**" 
               access="IS_AUTHENTICATED_FULLY" />
       </sec:filter-invocation-definition-source>
   </property>
</bean>
```
### **Resources**

#### Places to go to actually use this stuff!

### Resources

- Spring Security 2.0 Website
	- <http://static.springframework.org/spring-security/site/>
- Sample Applications
	- Small sample included in Spring Security distro
	- Bigger sample on the [Spring Portlet Wiki](http://opensource.atlassian.com/confluence/spring/x/BwD)

<http://opensource.atlassian.com/confluence/spring/display/JSR168/>

### Questions & Answers

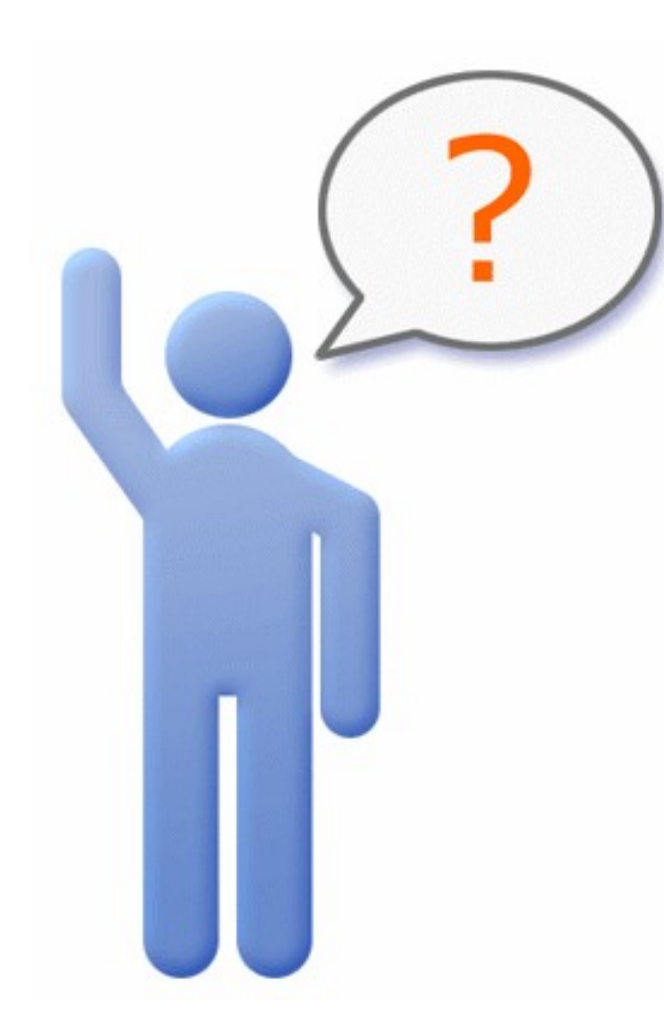

John A. Lewis Chief Software Architect Unicon, Inc.

[jlewis@unicon.net](mailto:jlewis@unicon.net) [www.unicon.net](http://www.unicon.net/)